## **Understanding compilation**

In producing an executable file from an original C source code file the compilation process actually undergoes four separate stages, which each generate a new file:

- Preprocessing the preprocessor substitutes all preprocessor directives in the original source code **.c** file with actual library code that implements those directives. For instance, library code is substituted for **#include** directives. The generated file containing the substitutions is in text format and typically has a **.i** file extension
	- Translating the compiler translates the high-level instructions in the **.i** file into low-level Assembly language instructions. The generated file containing the translation is in text format and typically has a **.s** file extension
	- Assembling the assembler converts the Assembly language text instructions in the **.s** file into machine code. The generated object file containing the conversion is in binary format and typically has a **.o** file extension
	- Linking the linker combines one or more binary object **.o** files into a single executable file. The generated file is in binary format and typically has a .exe file extension

Strictly speaking "compilation" describes the first three stages above, which operate on a single source code text file and ultimately generate a single binary object file. Where the program source code contains syntax errors, such as a missing semi-colon statement terminator or a missing parenthesis, they will be reported by the compiler and compilation will fail.

The linker, on the other hand, can operate on multiple object files and ultimately generates a single executable file. This allows the creation of large programs from modular object files that may each contain re-usable functions. Where the linker finds a function of the same name defined in multiple object files it will report an error and the executable file will not be created.

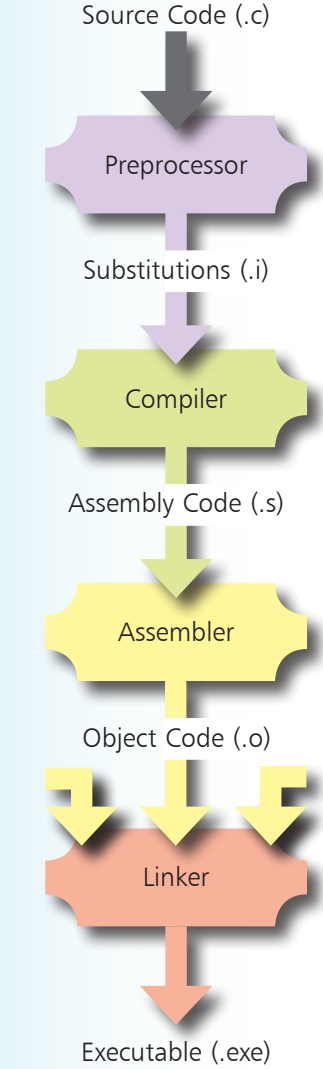

## **…cont'd**

Normally the temporary files created during the intermediary stages of the compilation process are automatically deleted, but they can be retained for inspection by including a **-save-temps** option in the compiler command:

> l**<sup>1</sup>** At a command prompt in the **MyPrograms** directory, type **gcc hello.c -save-temps -o hello.exe** then hit Return to re-compile the program and save the temporary files

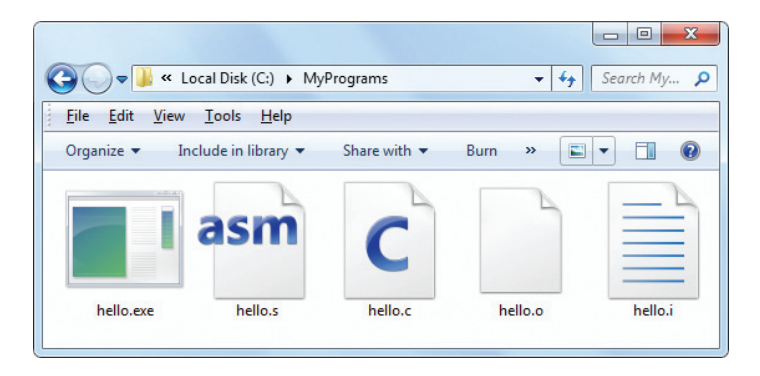

l**<sup>2</sup>** Open the **hello.i** file in a plain text editor, such as Windows' Notepad, to see your source code at the very end of the file preceded by substituted **stdio.h** library code

l**<sup>3</sup>** Now open the **hello.s** file in a plain text editor to see the translation into low-level Assembly code and note how unfriendly that appears in contrast to the C code version

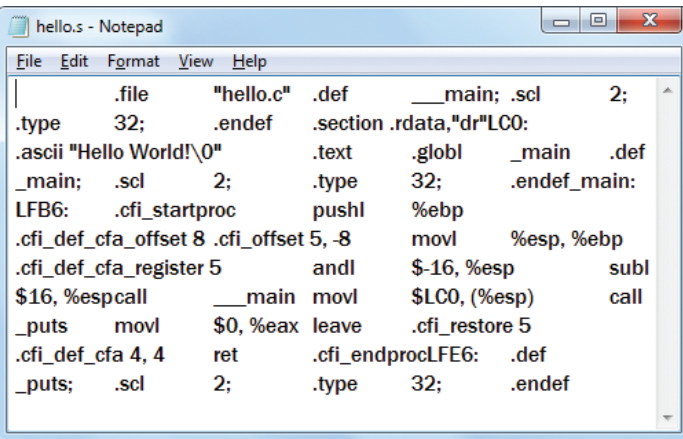

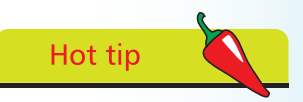

Programs tediously written in Assembly language can run faster than those written in C but are more difficult to develop and maintain. For traditional computer programming C is almost always the first choice.